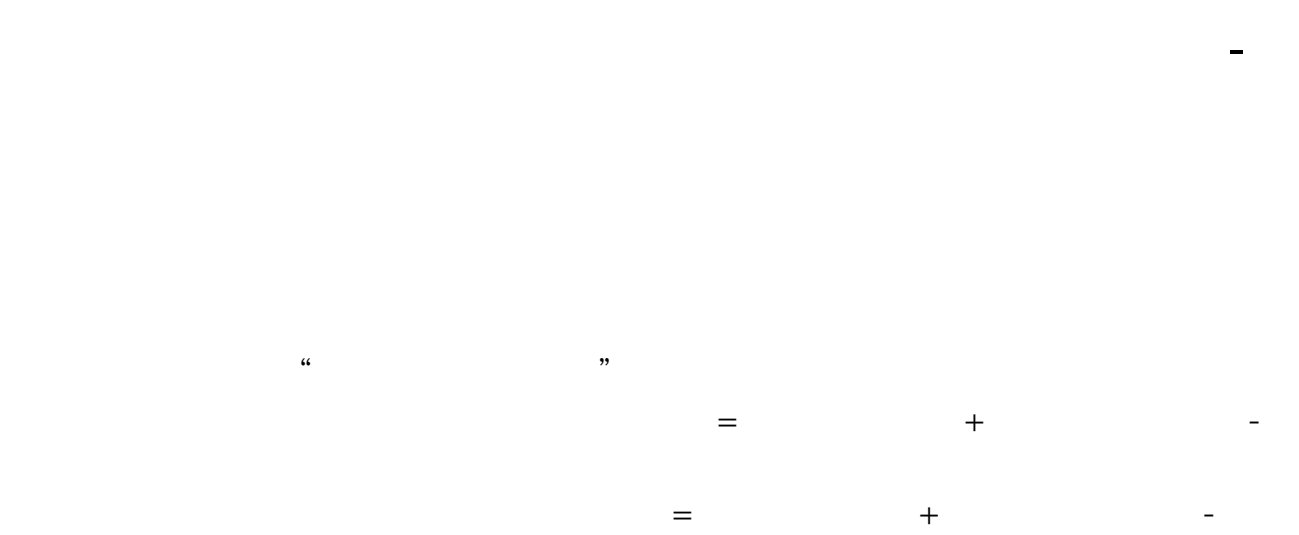

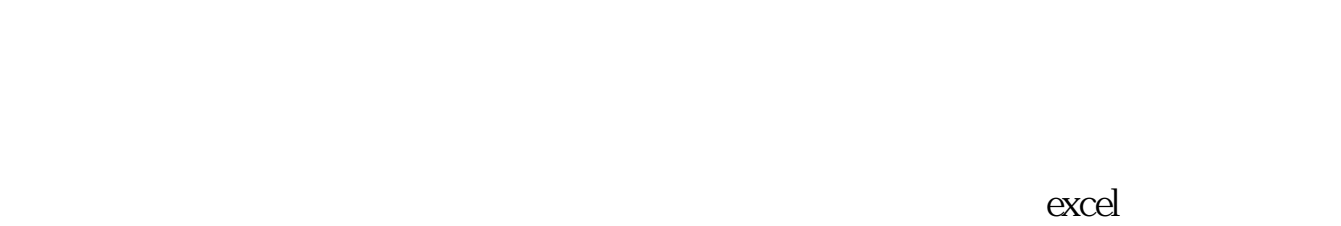

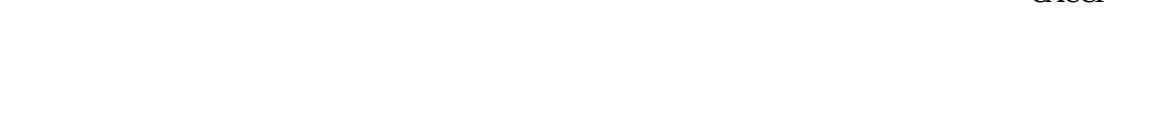

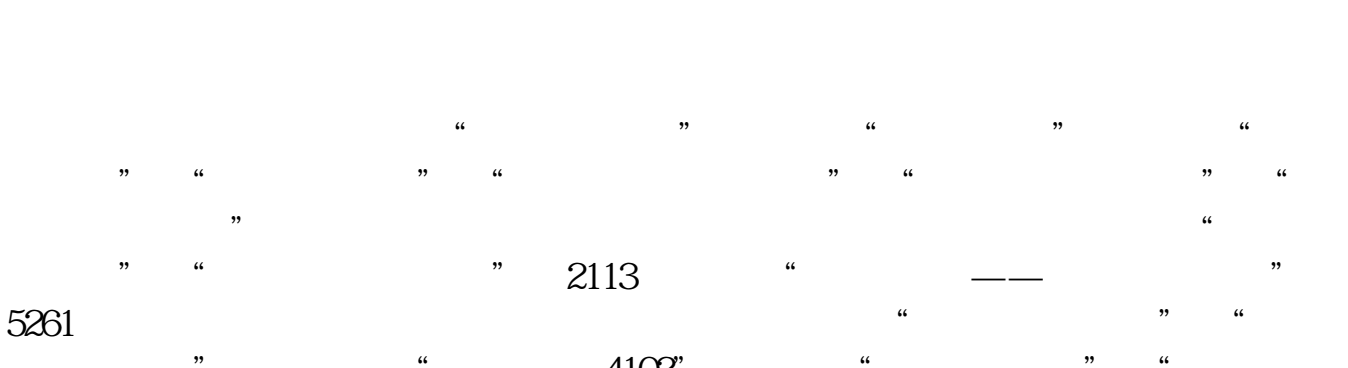

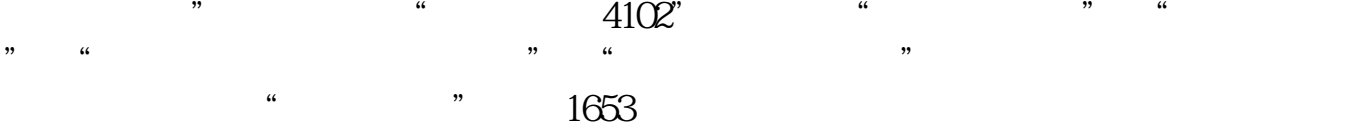

 $*$  //\*bbsufida\*/1-18.html

应交税费下有很多明细科目,直接看二级科目就可以看出来了比如应交税费-

example: pdf [《购买新发行股票多久可以卖》](/store/9080.html)  $\overline{\phantom{R}}$  (  $\overline{\phantom{R}}$  ) and  $\overline{\phantom{R}}$  (  $\overline{\phantom{R}}$  ) and  $\overline{\phantom{R}}$  (  $\overline{\phantom{R}}$  ) and  $\overline{\phantom{R}}$ [下载:应印花税科目余额表如何显示.doc](/neirong/TCPDF/examples/output.php?c=/subject/33309633.html&n=应印花税科目余额表如何显示.doc) <mark>。</mark>

<u><https://www.gupiaozhishiba.com/subject/33309633.html></u>